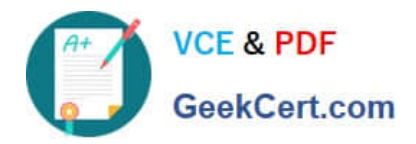

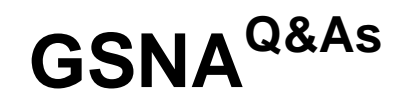

# GIAC Systems and Network Auditor

# **Pass GIAC GSNA Exam with 100% Guarantee**

Free Download Real Questions & Answers **PDF** and **VCE** file from:

**https://www.geekcert.com/gsna.html**

100% Passing Guarantee 100% Money Back Assurance

Following Questions and Answers are all new published by GIAC Official Exam Center

**C** Instant Download After Purchase

- **83 100% Money Back Guarantee**
- 365 Days Free Update
- 800,000+ Satisfied Customers

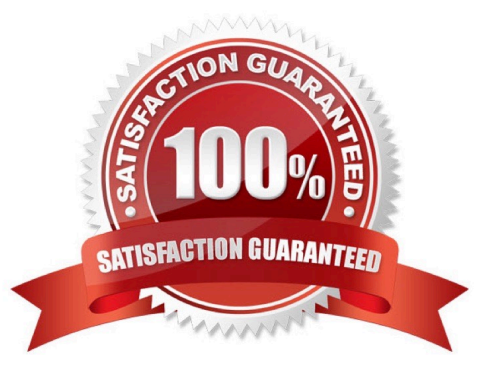

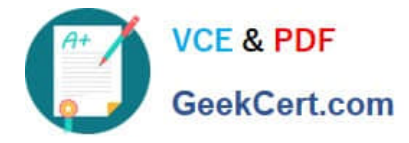

# **QUESTION 1**

# DRAG DROP

You work as a Network Administrator for Blue Well Inc. The company has a TCP/IP-based network environment. The network contains Cisco switches and a Cisco Catalyst router. The network is configured as shown in the image below:

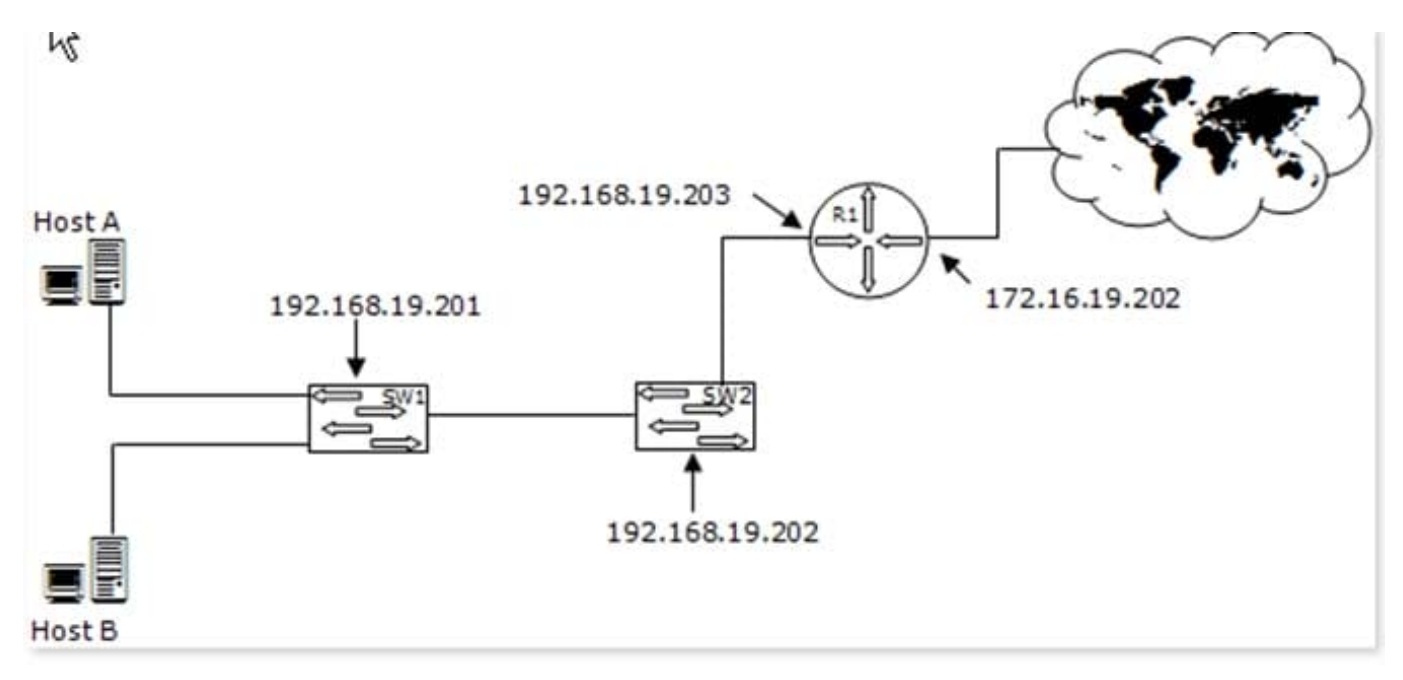

You want to enable Host A to access the Internet. For this, you need to configure the default gateway settings. Choose the appropriate address to accomplish the task.

Select and Place:

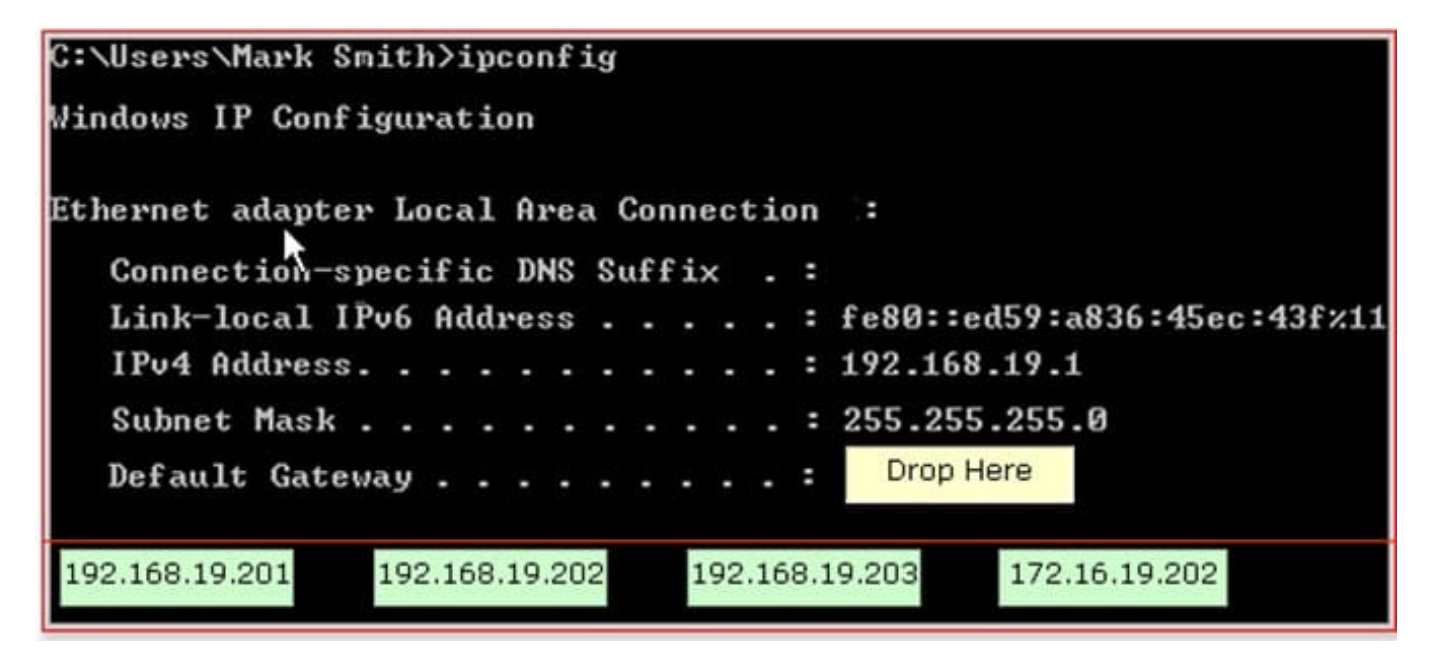

Correct Answer:

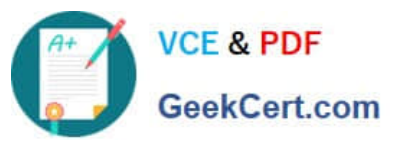

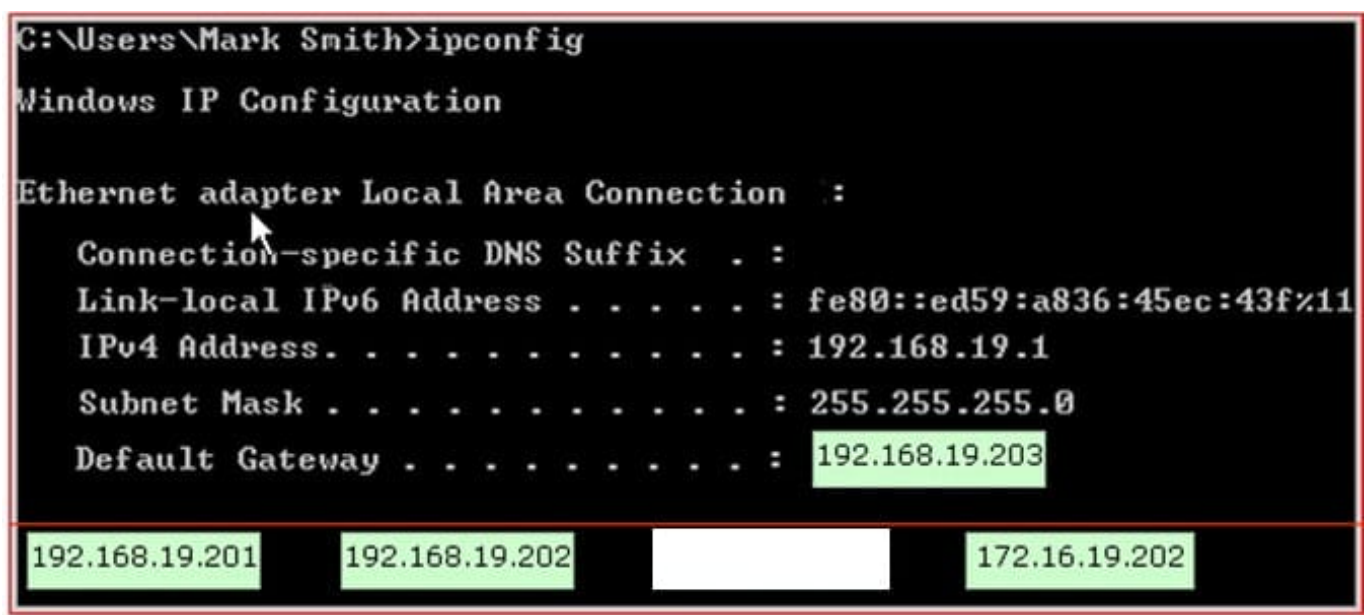

Explanation:

According to the question, you are required to configure the default gateway setting on Host A so that users can access the Internet through it. For a computer to communicate with computers on another segment in a routed network, it is

important to configure the default gateway. In order to accomplish the task, you will have to set the address 192.168.19.203 as the default gateway address.

# **QUESTION 2**

You work as a Network Administrator for XYZ CORP. The company has a TCP/IP-based network environment. The network contains Cisco switches and a Cisco router. A user is unable to access the Internet from Host B. You also verify that

Host B is not able to connect to other resources on the network.

The IP configuration of Host B is shown below:

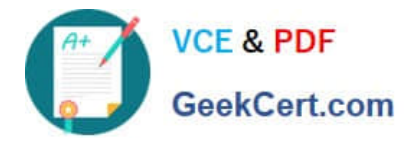

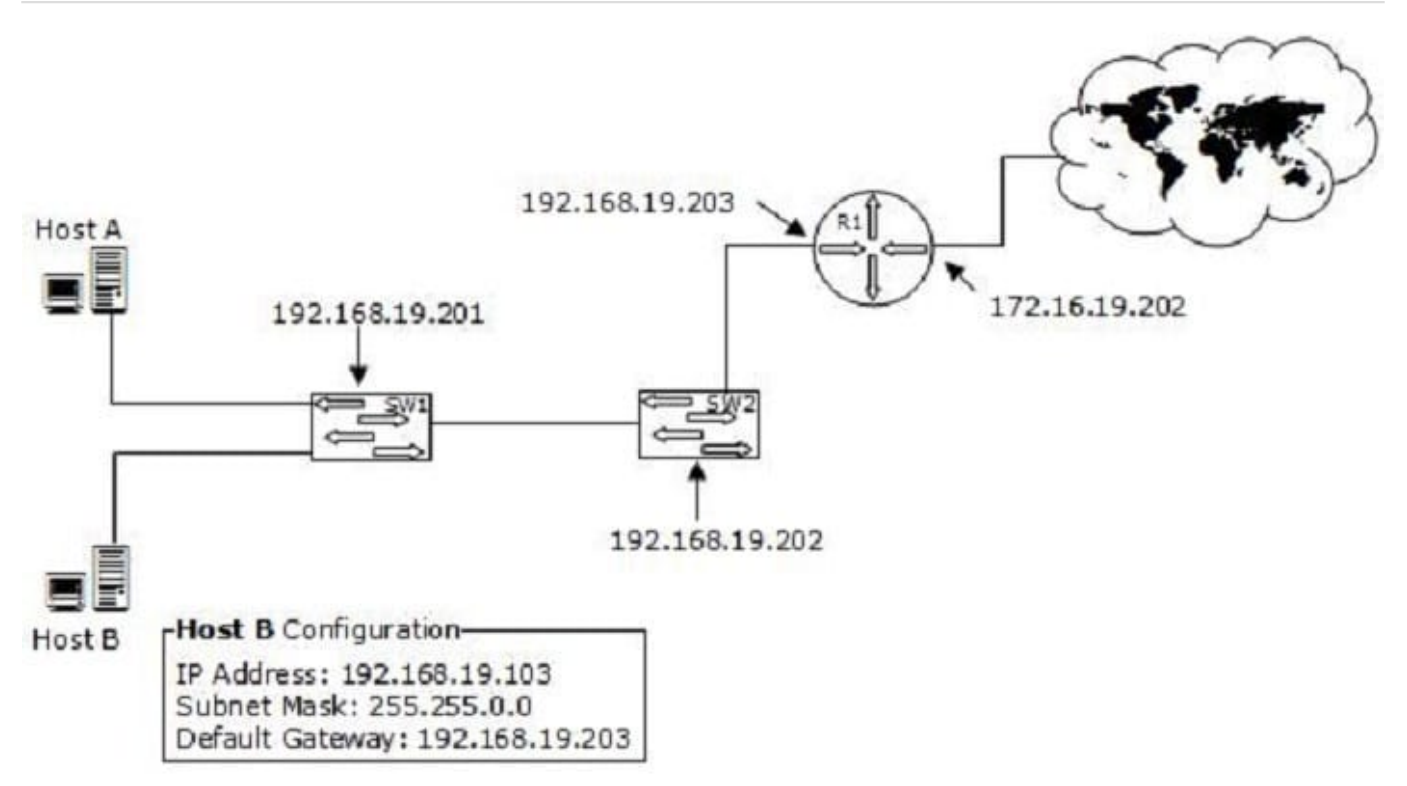

Which of the following is the most likely cause of the issue?

- A. An incorrect subnet mask is configured on Host B.
- B. The IP address of Host B is not from the correct IP address range of the network.
- C. There is an IP address conflict on the network.
- D. An incorrect default gateway is configured on Host B.

#### Correct Answer: A

According to the network diagram, the IP address range used on the network is from the class C private address range. The class C IP address uses the following default subnet mask: 255.255.255.0 The question specifies that the subnet mask used in Host B is 255.255.0.0, which is an incorrect subnet mask.

# **QUESTION 3**

## DRAG DROP

Place the protocols on the TCP/IP layer to which they are associated.

Select and Place:

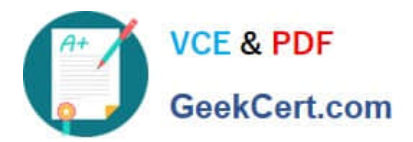

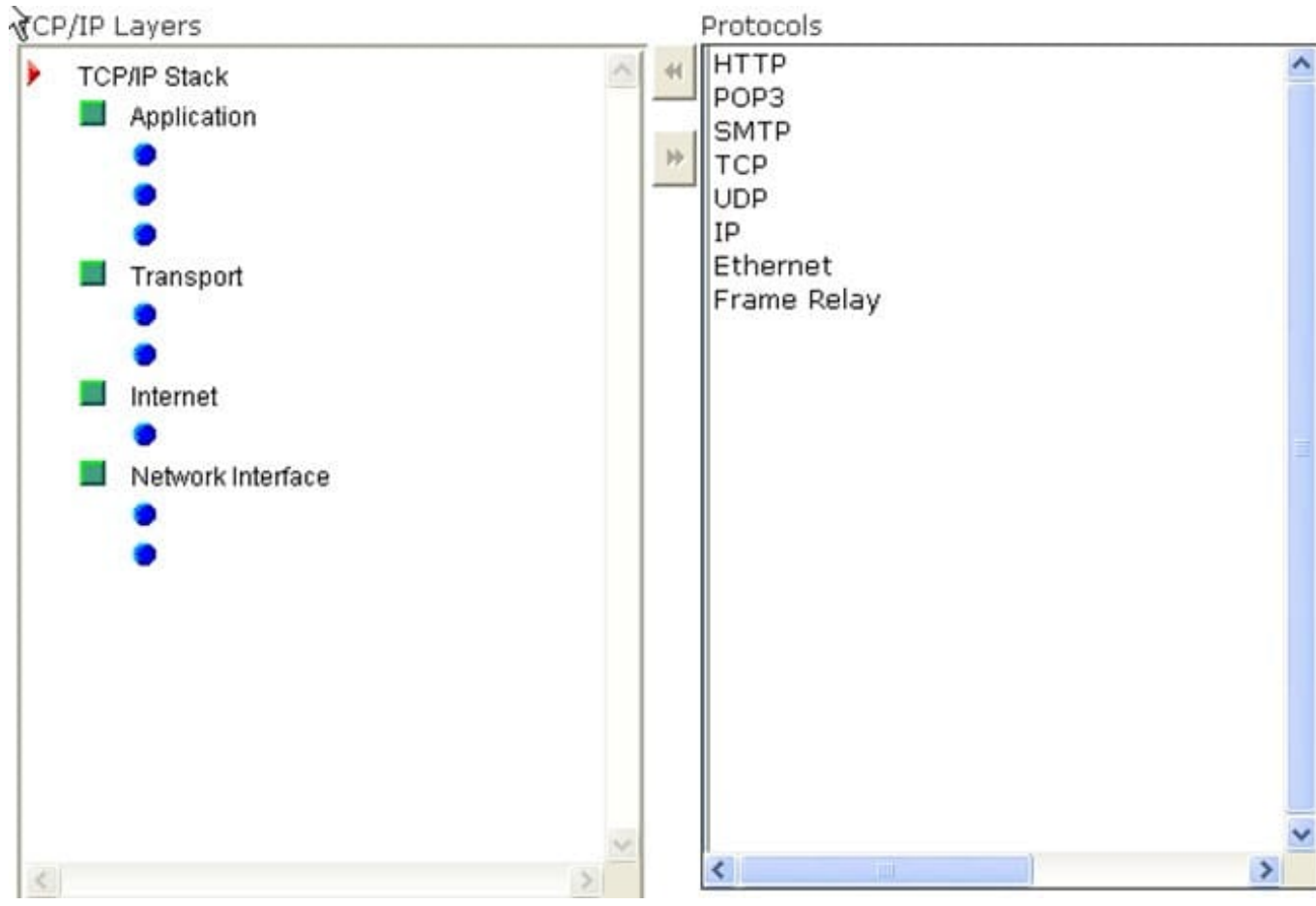

Correct Answer:

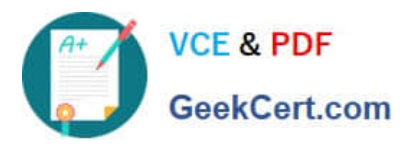

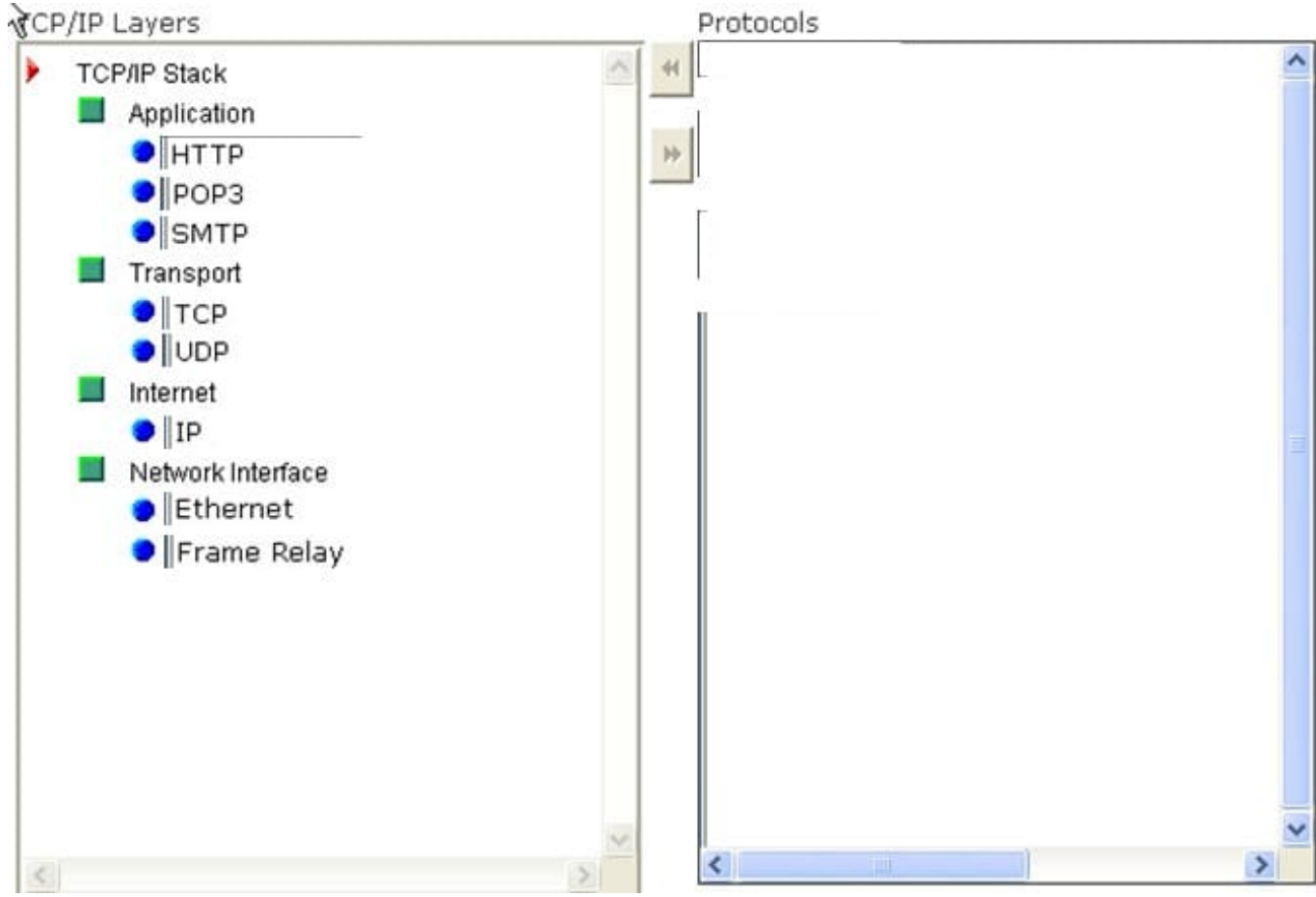

TCP/IP defines a large set of protocols that allow communication between various devices on a network. TCP/IP classifies the various protocols into different layers. Some of the common protocols are listed in the table below:

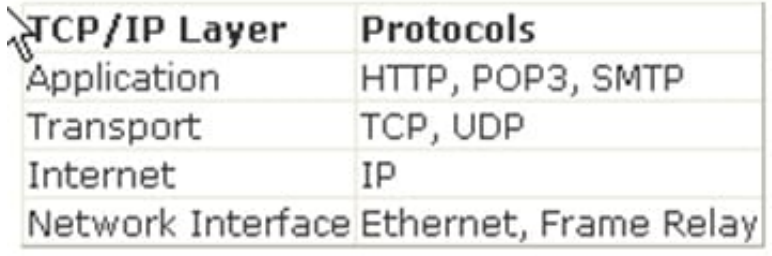

# **QUESTION 4**

You work as a Network Administrator for Net World International. The company has a Windows Active Directory-based single domain single forest network. The functional level of the forest is Windows Server 2003. There are ten Sales Managers in the company. The company has recently provided laptops to all its Sales Managers. All the laptops run Windows XP Professional. These laptops will be connected to the company\\'s network through wireless connections. The company\\'s management wants to implement Shared Key authentication for these laptops. When you try to configure the network interface card of one of the laptops for Shared Key authentication, you find no such option. What will you do to enable Shared Key authentication?

A. Install PEAP-MS-CHAP v2

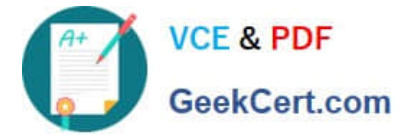

- B. Enable WEP
- C. Install Service Pack 1
- D. Install FAP-TLS.
- Correct Answer: B

Shared Key authentication requires the use of the Wired Equivalent Privacy (WEP) algorithm. If the WEP is not implemented, then the option for Shared Key authentication is not available. In order to accomplish the task, you will have to enable the WEP on all the laptops.

## **QUESTION 5**

On which of the following does a CGI program execute?

- A. Router
- B. Web server
- C. Client
- D. Client and Web server
- Correct Answer: B

The Common Gateway Interface (CGI) specification is used for creating executable programs that run on a Web server. CGI defines the communication link between a Web server and Web applications. It gives a network or Internet resource access to specific programs. For example, when users submit an HTML form on a Web site, CGI is used to pass this information to a remote application for processing, and retrieve the results from the application. It then returns these results to the user by means of an HTML page. Answer: A is incorrect. CGI programs do not execute on routers.

[GSNA PDF Dumps](https://www.geekcert.com/gsna.html) [GSNA Practice Test](https://www.geekcert.com/gsna.html) [GSNA Braindumps](https://www.geekcert.com/gsna.html)